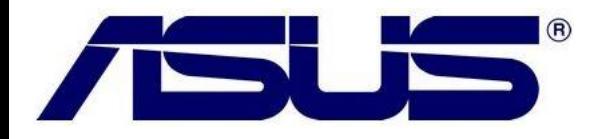

## **Como usar o Instant On?**

## **Solução**

Instant on é uma tecnologia que permite deixar o computador "dormindo" no qual você pode "acorda-lo" em apenas 3 segundos em prolongar a bateria para mais de 21 dias em modo instant on (depende das configurações, uso e modelo do equipamento)

**1-** Primeiramente habilite o modo instant on. Você pode localizar o instant on nas aplicações do Windows 7 com o sistema que já vem pré-configurado de fábrica, ou você pode baixa-lo clicando [aqui.](http://support.asus.com/Download.aspx?SLanguage=en&p=20&s=1&m=Eee%20PC%20X101CH&os=29&ft=14&f_name=Instant_On-V2_1_6.zip#Instant_On-V2_1_6.zip)

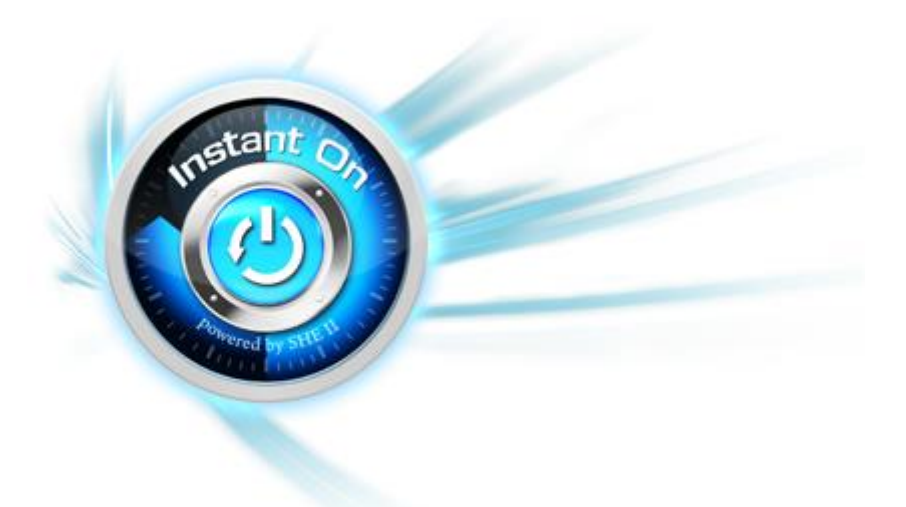

- **2-** Pressione o botão de de ligar para ativar <sup>o</sup> modo de hibernação ou no modo normal.
- **3-** É claro, a bateria totalmente carregada dará a você mais possibili de usar